## Index

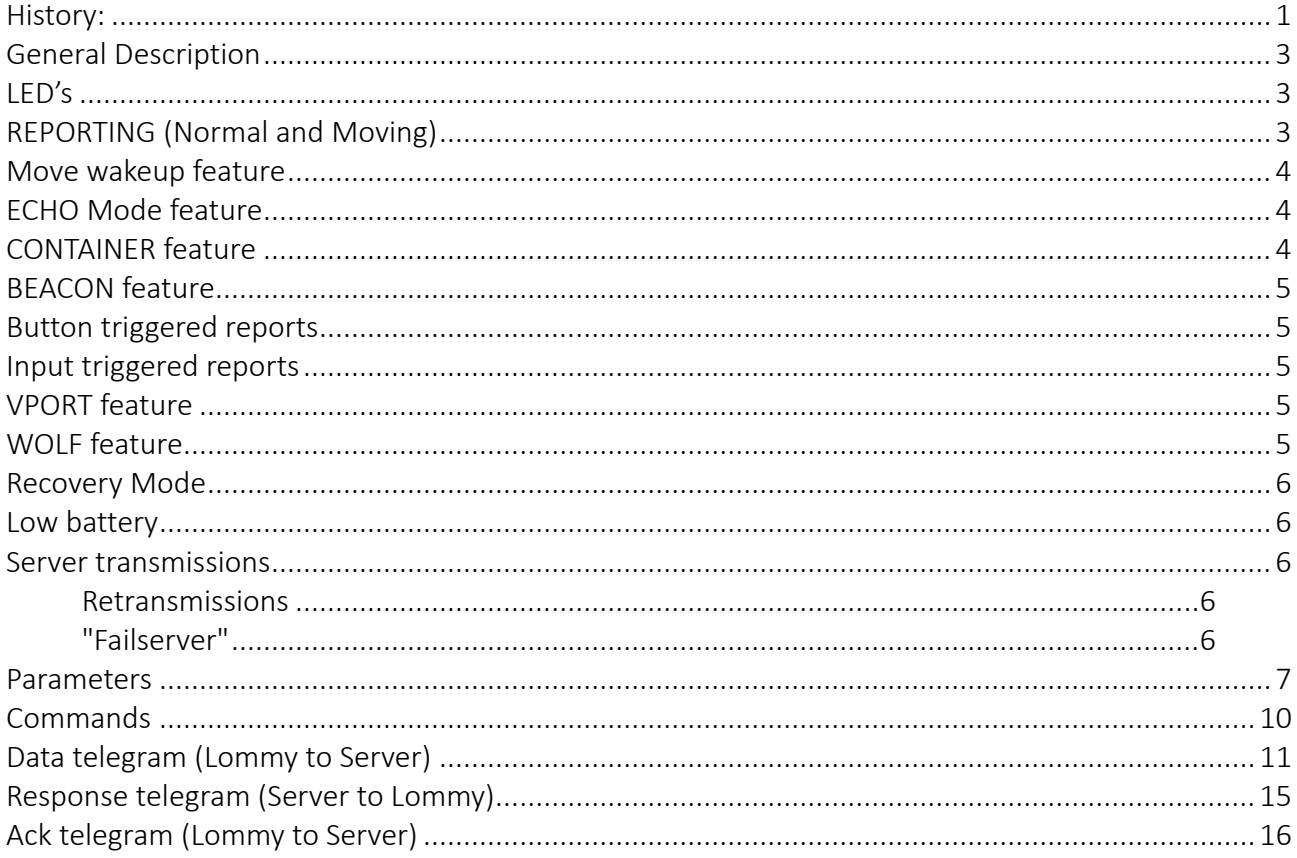

## **History:**

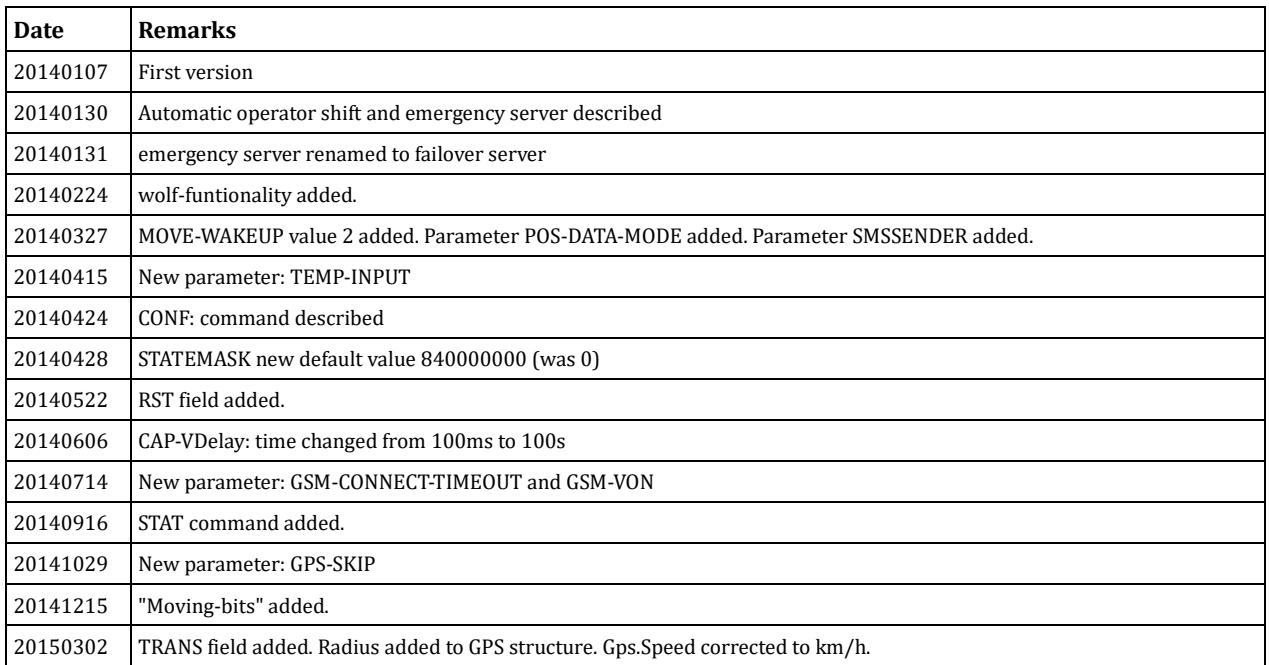

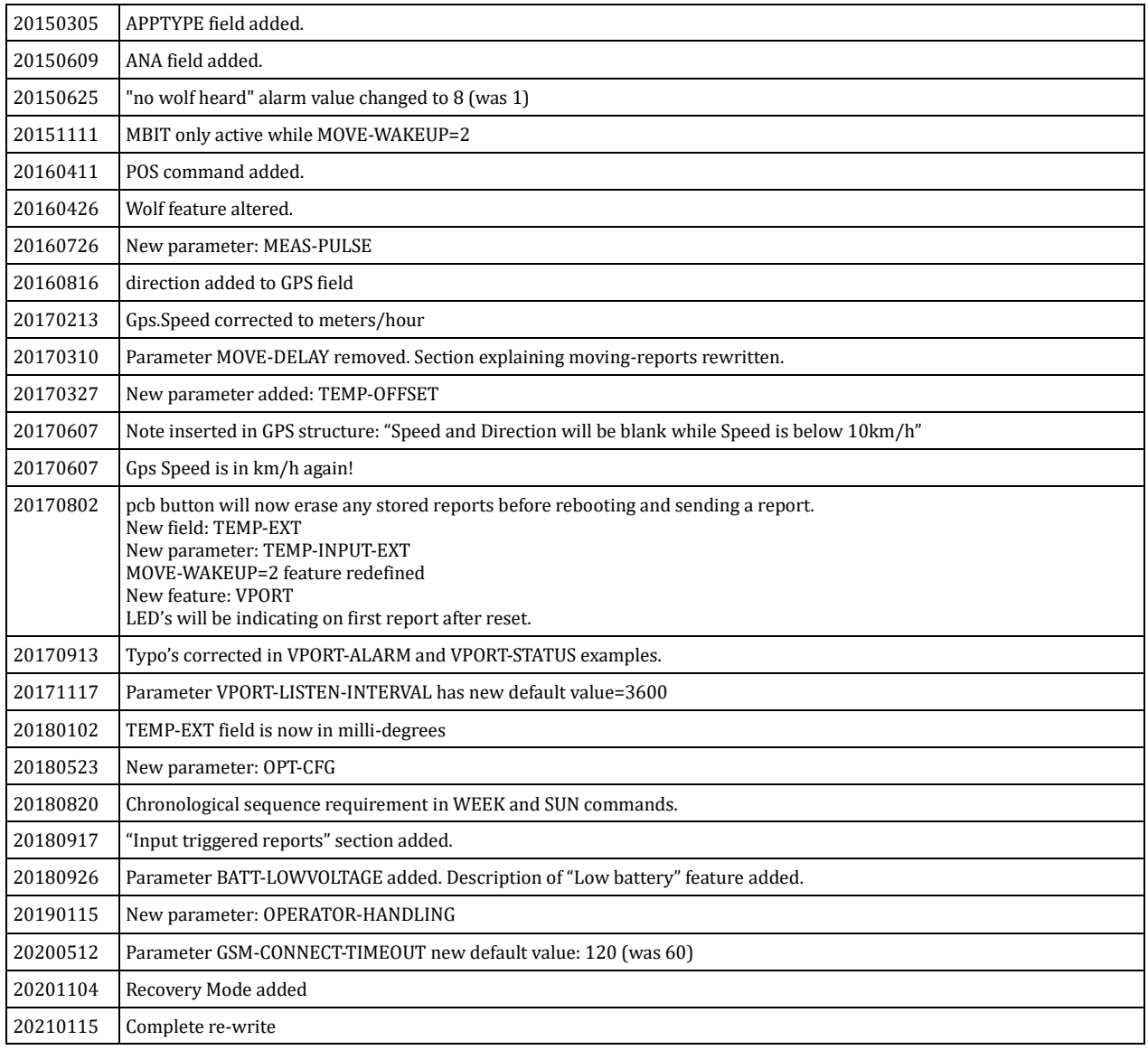

## **General Description**

This document describes the Lommy Eye project

The system consists of a Lommy device communicating with a server via UDP. The device will periodically wake up and gather information about surrounding gsm cells and send these to the server.

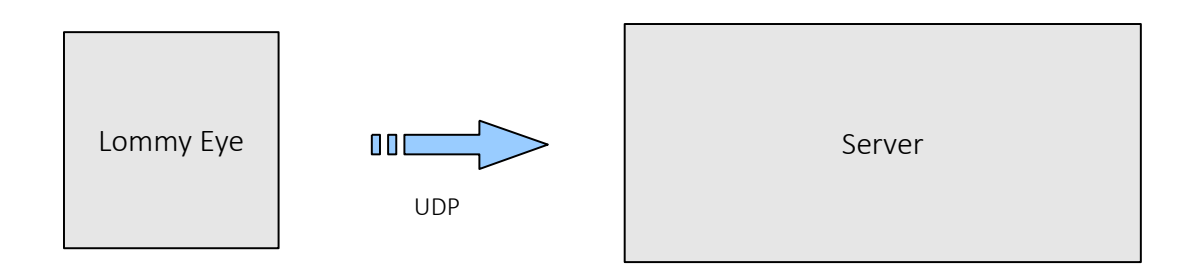

### **LED's**

The LED's will be indicating the device status, during the first report after each reset, caused by pressing the pcb button.

Red: Will be on if the supply voltage is ok.

Blue: Will give short flashes while GPS is searching. Will be on when GPS fix is achieved. Will be off if no GPS fix is achieved.

Yellow: Will be on when the device is connected to a base station.

When the report is sent, all LED's will be off.

## **REPORTING (Normal and Moving)**

### "Normal reports" are sent every **REPORT-INTERVAL**.

"Moving reports" are sent when moving is started, and every **REPORT-INTERVAL-MOVE** while moving. Also, a report is sent when moving is stopped.

GPS position is added to the reports, if **GPS-TIMEOUT** is set, and a GPS fix can be obtained. If a GPS position is added, only the base cell information will be present in the report, not the neighbour cell information.

### **Move wakeup feature**

#### **MOVE-WAKEUP = 1**

A report is sent when movement is started. A report is sent every **REPORT-INTERVAL-MOVE** so long as the device is moving. A report is sent, when movement is ended.

### **MOVE-WAKEUP = 2**

No report is sent at the start of movement and during movement. A report is only sent, when movement is ended.

## **ECHO Mode feature**

Mode 0 : Echo feature is disabled.

Mode 1 : The device will search for any EchoTag which is defined in the ECHOLIST.

If the rssi value of the EchoTag is above a parameterized limit, the device will be connected to the EchoTag. Periodically, the device will check that the connected EchoTag is still within radio range. (In this case, the rssi will not matter.) If the EchoTag is not responding, the device will retry a number of times. If the EchoTag is still silent, the device will start seaching again.

A report is sent to the server if:

- 1. The device is unconnected and connects to a new EchoTag.
- 2. The device "hops" from one EchoTag to another.
- 3. The device loses connection and cannot find a new EchoTag.

Mode 2 : Like Mode 1, with the difference that a report is sent if:

- 1. The device is unconnected and connects to a new EchoTag.
- 2. The device loses connection and cannot find a new EchoTag.

Mode 3 : Like Mode 2, with the addition, that GPS position is only added if no EchoTag can be found or the EchoTag has changed. Used in "container mode", see below.

### **CONTAINER feature**

Is running if **ECHO-MODE** is set to 3 and **MOVE-WAKEUP** is set to 2.

"Normal reports" are sent as usual, but "moving reports" are only sent when movement is stopped, and if no EchoTag can be found or if the device has "hopped" to a new EchoTag. GPS positions will only be added if no EchoTags can be found. (GPS-TIMEOUT must be set, to enable gps positions)

### **BEACON feature**

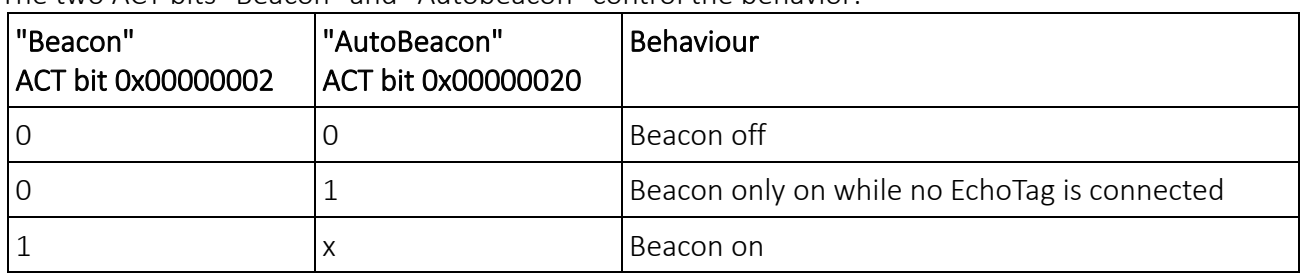

The two ACT-bits "Beacon" and "Autobeacon" control the behavior:

While Beacon is on, the report interval is set to **REPORT-INTERVAL-BEACON**.

The device will periodically transmit a RF packet, enabling it to be tracked by a Flextrack Locator.

## **Button triggered reports**

If the user presses the pcb button, the device will reboot. Upon powering up, the device will create a report and send it to the server. This report will include gps data (using timeout=120 sec).

## **Input triggered reports**

Reports may be triggered by either of the two inputs. The inputs must be enabled by parameter **OPT-CFG** (see parameters section). If an enabled input changes state, a report will be sent. PS: Input triggered reports are only enabled while RECOVERY-MODE is 0.

## **VPORT feature**

If the parameter **VPORT-REPORT-MODE** is set, the device will listen for VPorts 11 seconds, every **VPORT-LISTEN-INTERVAL** second.

If **VPORT-REPORT-MODE** is set to 2, the device can handle RatTrap-VPorts. The VPORT feature is described in a separate document.

## **WOLF feature**

If the WOLFLIST is not empty, the device will be able to listen for "wolf"-items. When the device is awakened by either g-sensor or one of the digital input changes state, the device will listen for "wolf"-items (RF).

If no wolf is heard, an ALARM is sent to the server.

## **Recovery Mode**

If the parameter **RECOVERY-MODE** is set, Recovery Mode is enabled: RECOVERY-MODE = 1 : The Recovery Mode is "one-shot" and can only be re-armed by commands. RECOVERY-MODE = 2 : The Recovery Mode is automatically re-armed, if Input 2 changes to idle.

Recovery Mode is triggered by Input2 (see parameter **RECOVERY-TRIG-LEVEL**). When Input2 is triggered, Recovery Mode is started for the next **RECOVERY-DURATION** seconds. During this time, reports are sent every **REPORT-INTERVAL-RECOVERY** second. These reports will include a gps position, if available (see parameter **GPS-TIMEOUT-RECOVERY**). Changing the standard parameter **REPORT-INTERVAL**, will end an ongoing Recovery Mode.

### Commands:

RECOVERY-ON : Will (re-)arm the Recovery Mode, awaiting to be triggered by Input 2. RECOVERY-OFF : Will end any ongoing Recovery Mode.

Important: Parameter **OPT-CFG** must be configured correct, to enable Input2

### **Low battery**

It is possible to monitor and signal low battery, by setting parameter **BATT-LOWVOLTAGE** to the desired minimum level (in milli-volt).

E.g., if setting the parameter to 2600, the Eye will raise bit 2 in the SM field, if the battery voltage drops below this limit.

PS: The low bat monitoring is not useable when supercaps are mounted.

## **Server transmissions**

### **Retransmissions**

If the Lommy does not receive an ACK, it will retransmit the Data telegram after **REPORT-MIN-DELAY** seconds. The device will continue to reuse the same TNO if no ACK has been received from the server.

The Lommy will retransmit max **REPORT-MAX-RETRY** times. New retransmissions will only be granted, once a Data transmission has been successful.

### **"Failserver"**

If no ACK has been received from the server after 9 tries, the device will send a short report to a predefined "failserver".

If an ACK is received from the normal server, the Lommy will stop sending reports to the failserver. If no ACK is still not received, the device will reboot.

## **Parameters**

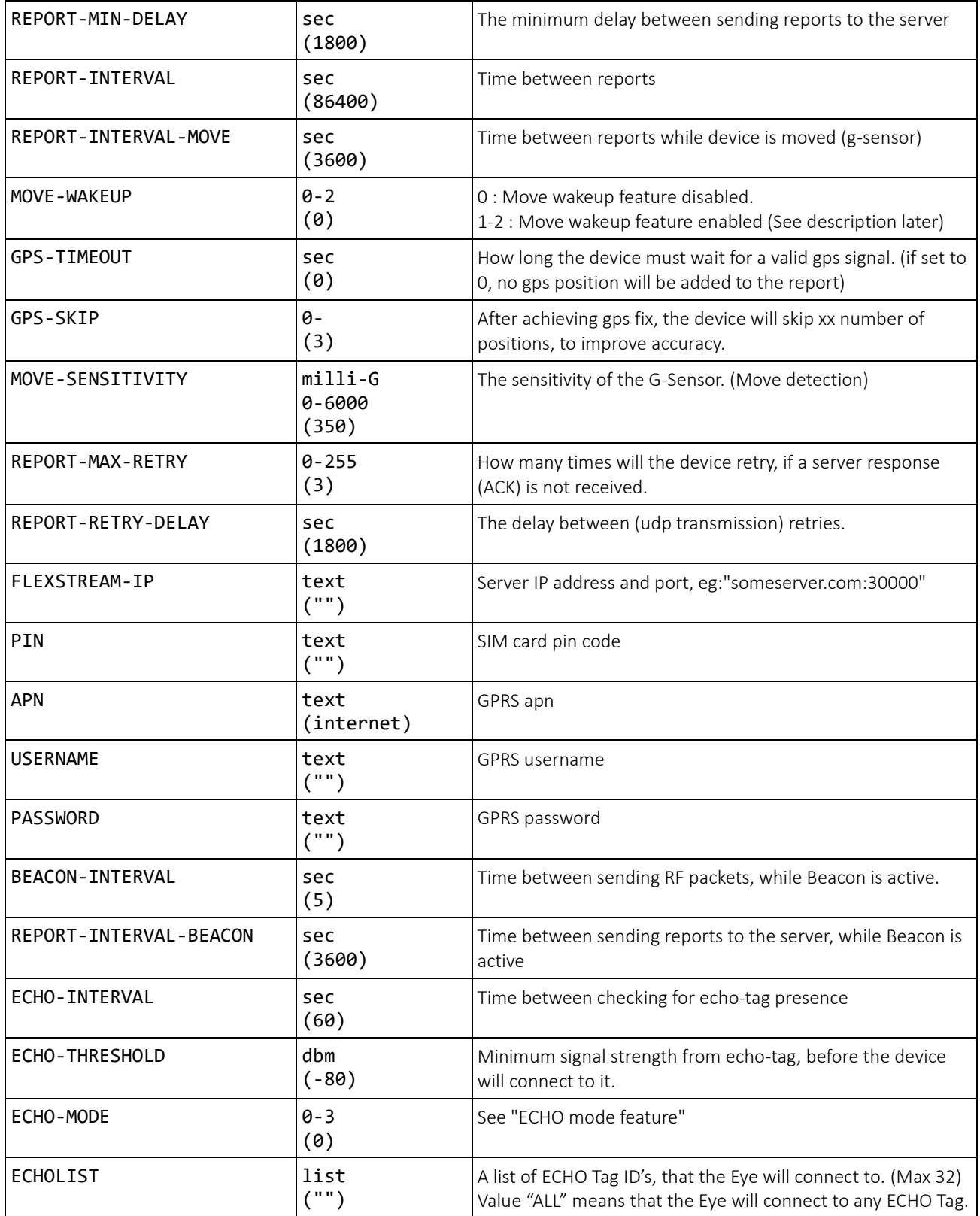

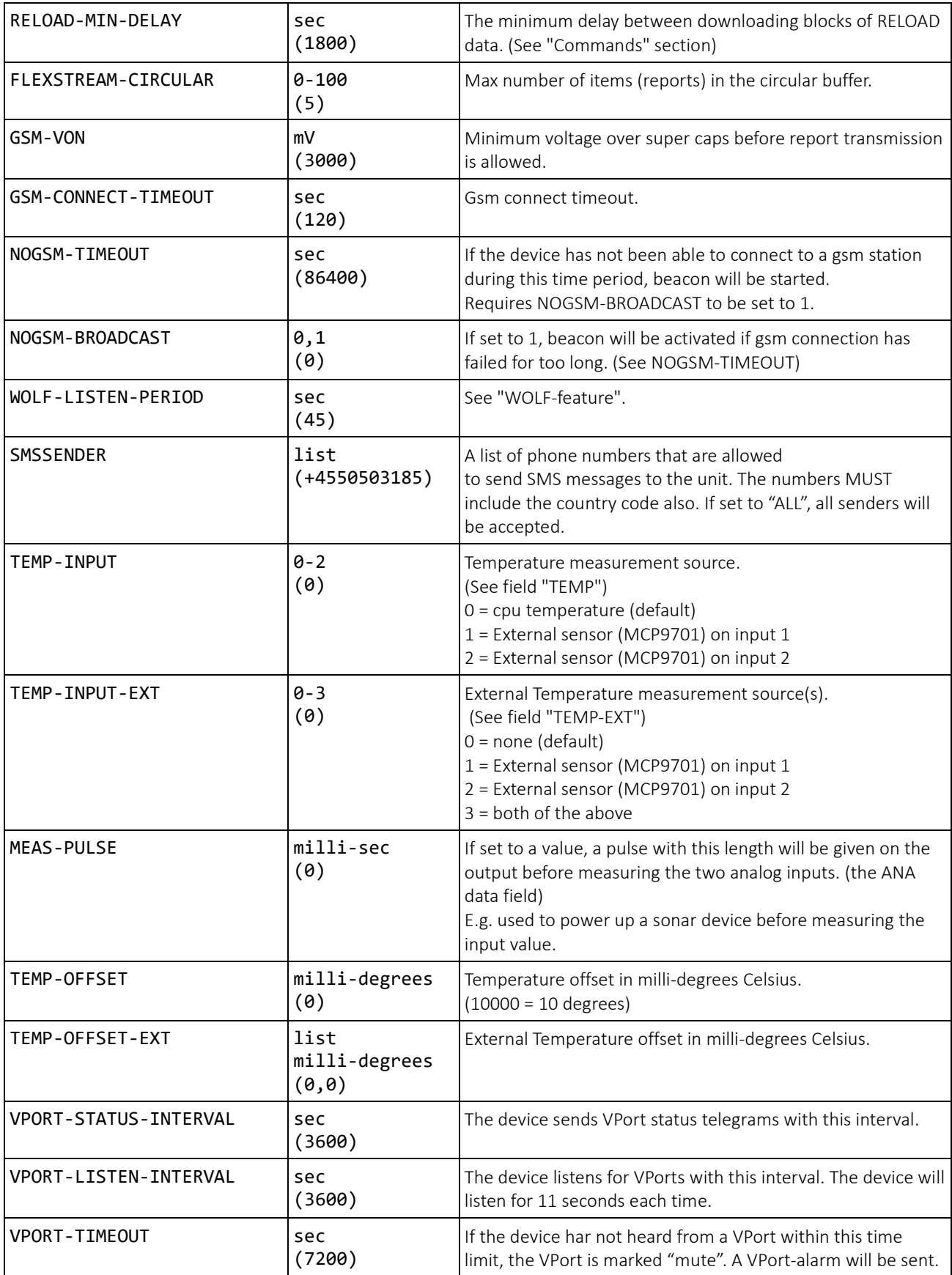

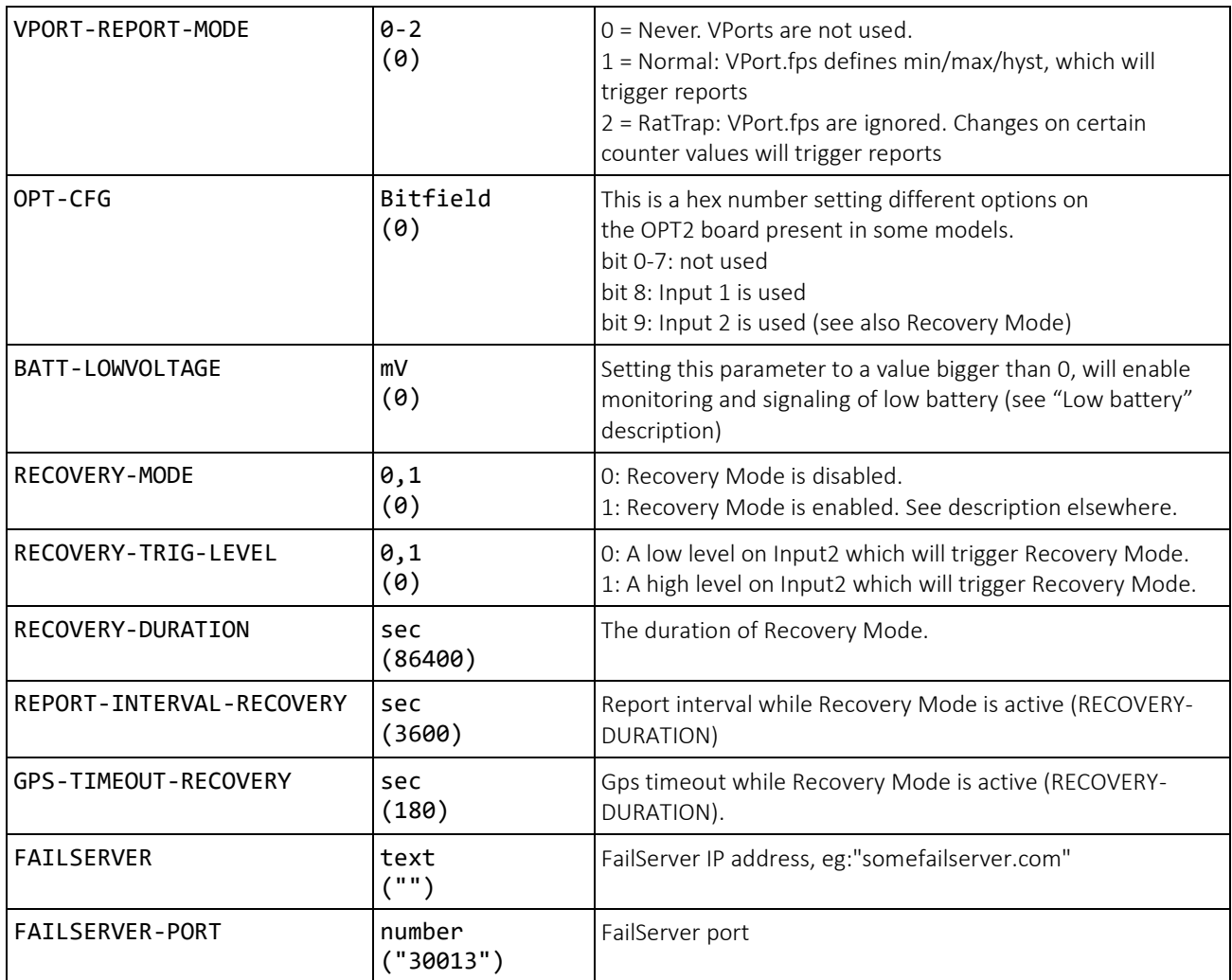

## **Commands**

Commands can be sent to the device from the server, using the field CMD [ ${name, value}$ ]. These commands are supported:

#### **RESET**

The device will restart immediately.

#### **RELOAD,server,type** Example: RELOAD,dragonfly.fwupdate.dk/fl/,3

Downloads a new Firmware or User Application (or both) from the given server.

Type:

1 = Firmware

2 = User Application

 $3 = Both$ 

The new software will be downloaded in "chunks" of 20KB each with RELOAD-MIN-DELAY seconds in-between. Thus, downloading new firmware of 120KB will take around 3 hours.

The device will not send any reports to the server while downloading is in progress.

After download and install of the new software, the device will reset and include VER and FWVER in the very first report.

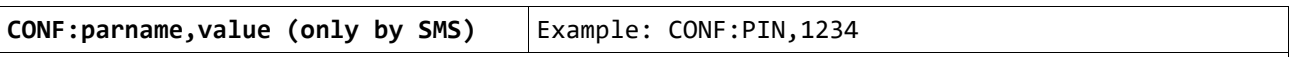

Modify/add a configuration parameter in the unit. If the "parname" does not exist, it will be created in the configuration parameters.

#### **STAT (only by SMS)**

Sends a SMS message with the status of the unit, battery voltage etc.

#### **POS (only by SMS)**

Returns the current gps position. If no gps fix is achieved, a gsm position is returned instead. Examples:

Time=16-04-11 07:38:51 Lat=N56.09.55 Lon=E009.32.37 Speed=0 Km/H Direction=237 Deg Sats=6 GSM<1,(238,1,348F,119,-81),(238,1,CD8,119,-86)>

#### **GETCONF**

The device configuration will be sent, the next time the device is connected to the server. (See also ACT bit 10)

#### **RECOVERY-ON RECOVERY-OFF**

See description of Recovery Mode.

## **Data telegram (Lommy to Server)**

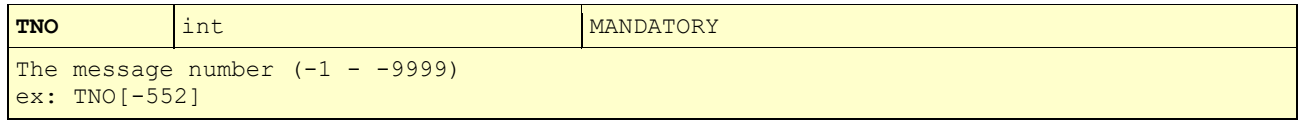

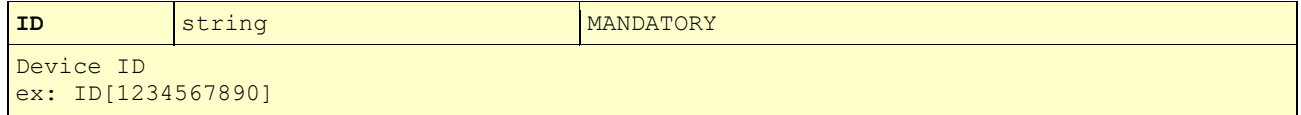

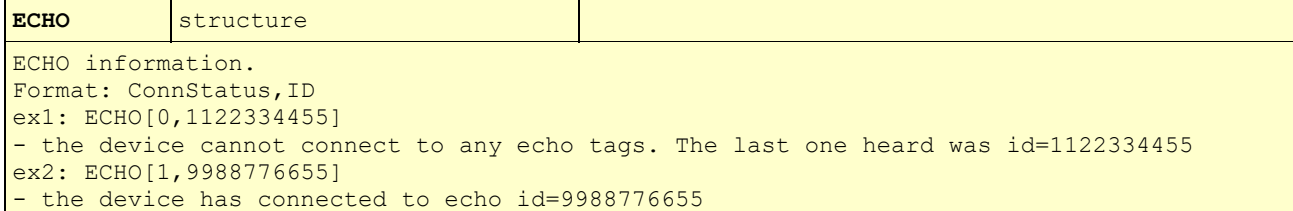

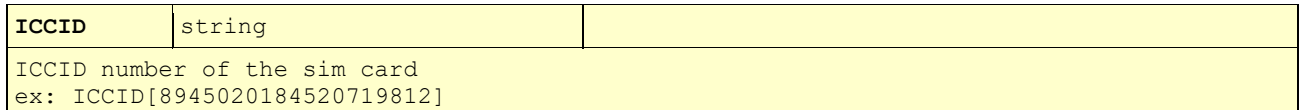

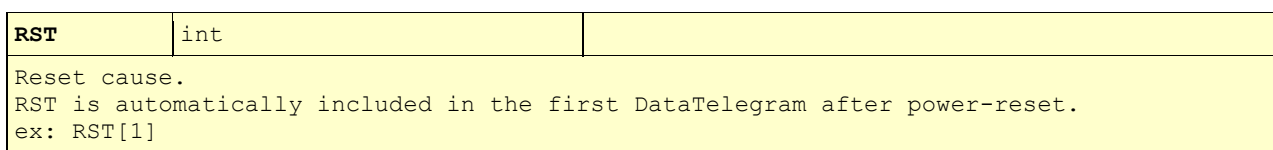

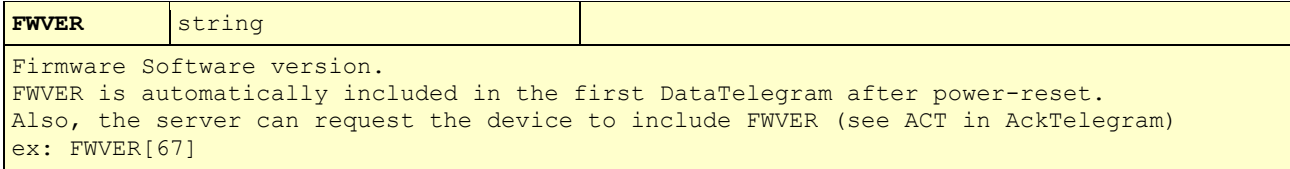

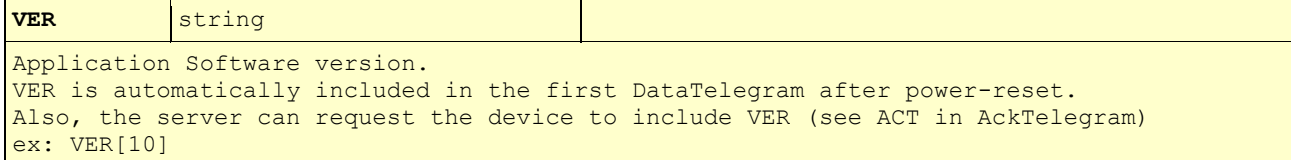

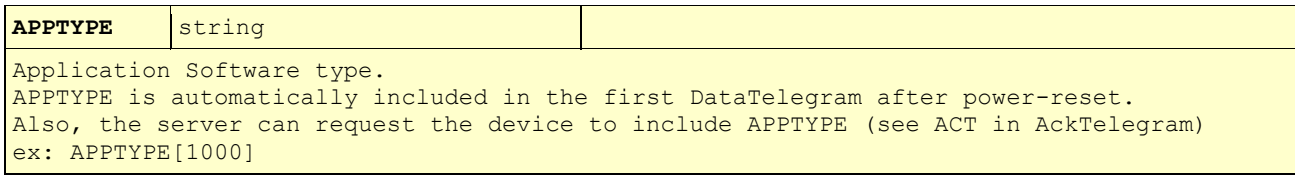

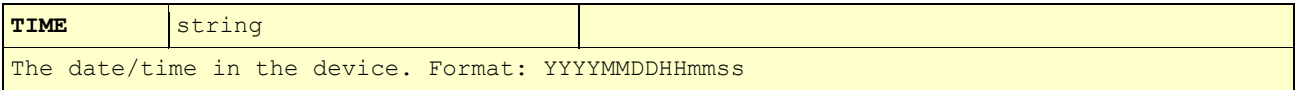

If the date/time is not known by the device, this field will not be included. ex: TIME[20140107103208]

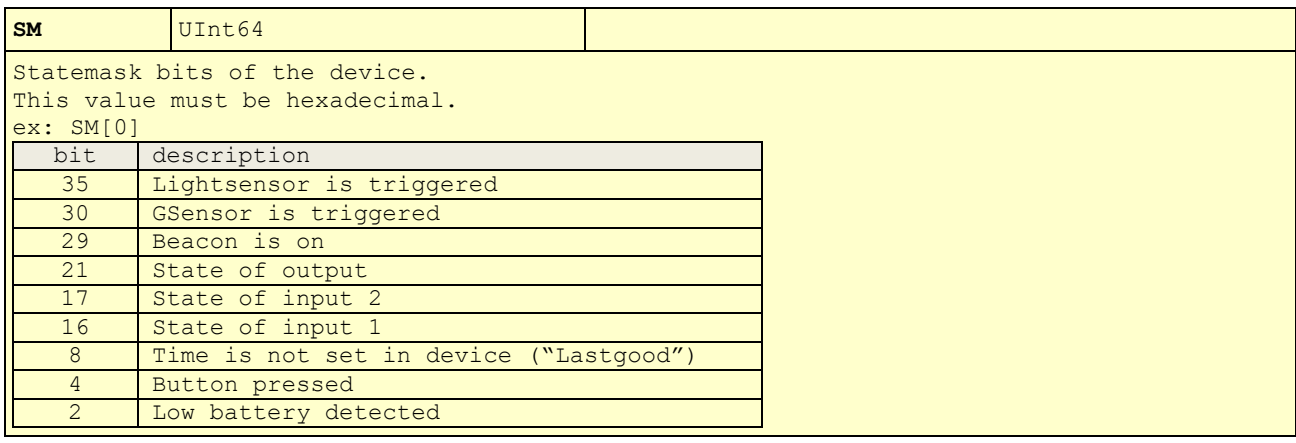

**GSM** structure Gsm cell information. Format: ServingTA, {ServingCellMCC, ServingCellMNC, ServingCellID, ServingLAC, ServingRssi}, {MCC, MNC, cellID, LAC, rssi}, ... So, the first value is "ServerTA". Next, a list of up to 16 gsm cells will follow. The first in the list, will be the serving cell. The rest holds the data for up to 15 neighbourgh stations. cellID and LAC must be hexadecimal. ex: GSM[2,{238,2,7D7A,0036,84},{238,20,1AA6,1772,18},{238,1,120B,011A,12},{238,2,7D7B,0036,1 0},{238,1,019D,011A,10},{238,20,1AA5,1772,9},{238,20,5D8A,1772,8},{238,20,6BDF,1773,7},{ 238,20,5D89,1772,7},{238,20,1D0A,1773,7},{238,1,1309,011A,7}]

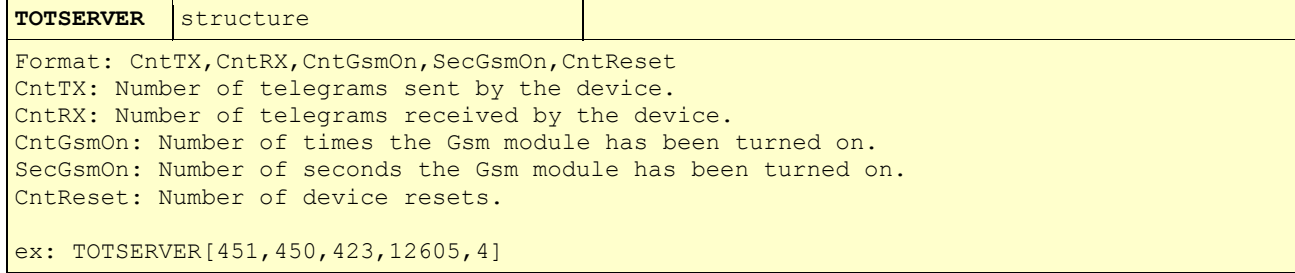

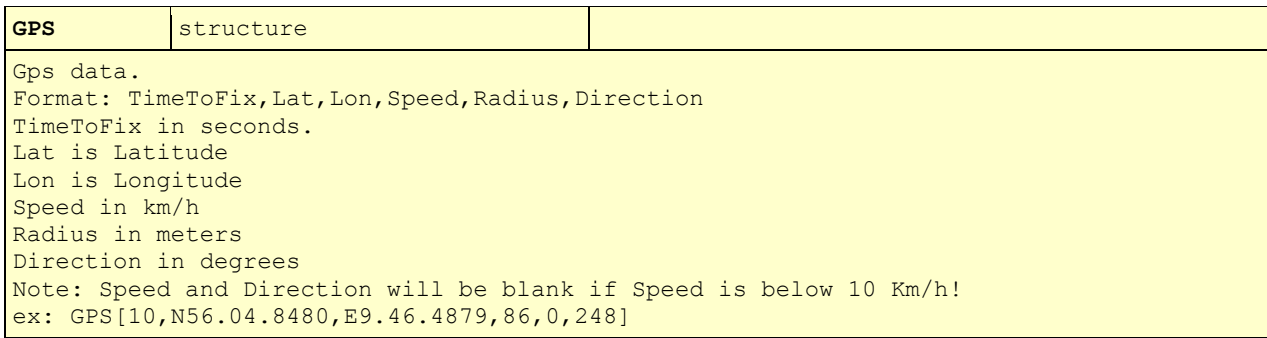

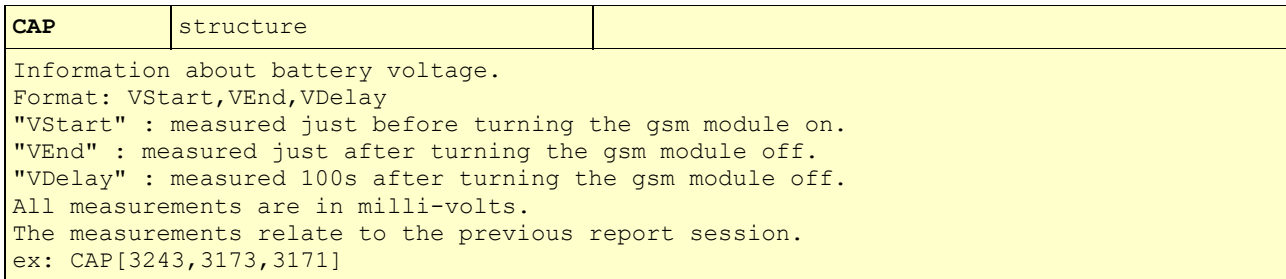

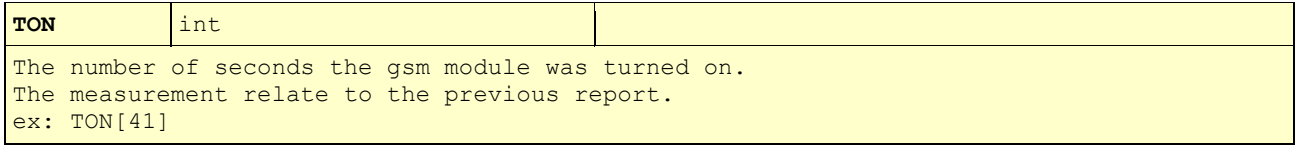

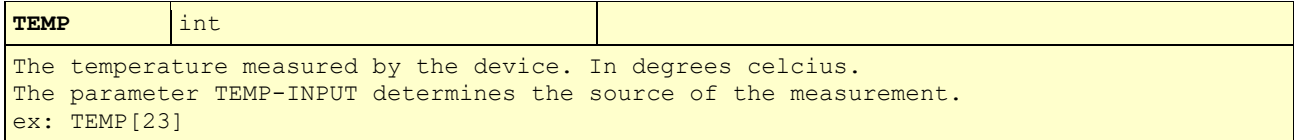

**TEMP-EXT** array The external temperatures measured by the device. In milli-degrees celcius. The parameter TEMP-INPUT-EXT determines which sensors are enabled. ex: TEMP-EXT[25300,27500]

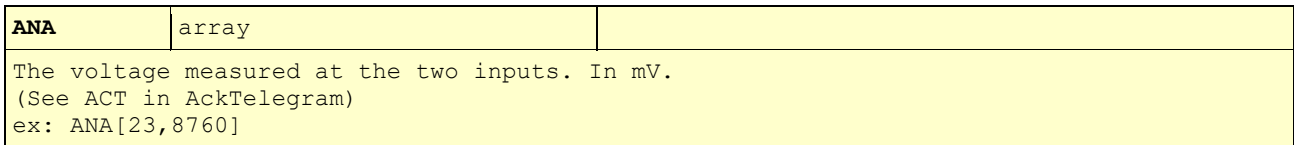

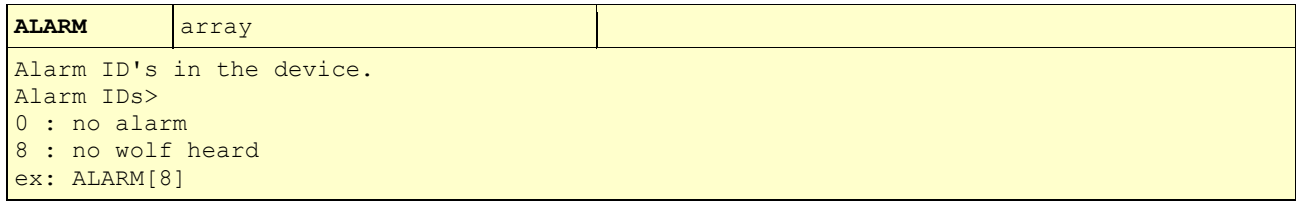

**WEEK** array Sets a Weekday-calendar in the device. This will disable the traditional report interval system. The time entries will define 1-4 times to report each weekday (monday-saturday). If no entries are given (WEEK[] or WEEK[0]), the calendar is not used, and the device will revert to the standard report interval. Format: {HH,mm},... The entries must be in chronological sequence, like in this example: ex: WEEK[{8,0},{12,0},{20,0},{23,0}]

**SUN** array Sets a Sunday-calendar in the device. This will only work if a Weekday-calendar is also defined. The time entries will define 0-4 times to report on sundays. If no entries are given (SUN[] or SUN[0]), there will be no reports on sundays. Format: {HH, mm}, ... The entries must be in chronological sequence.  $ex:$  SUN[ $\{15,0\}$ ]

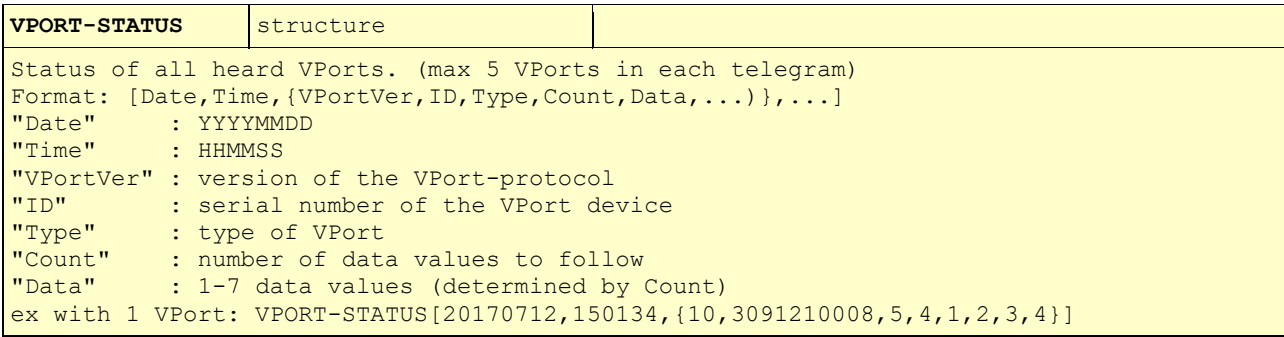

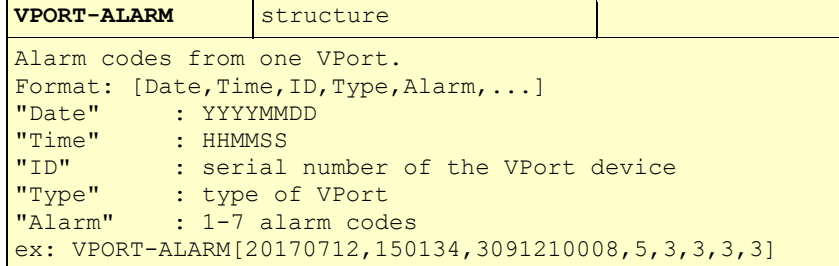

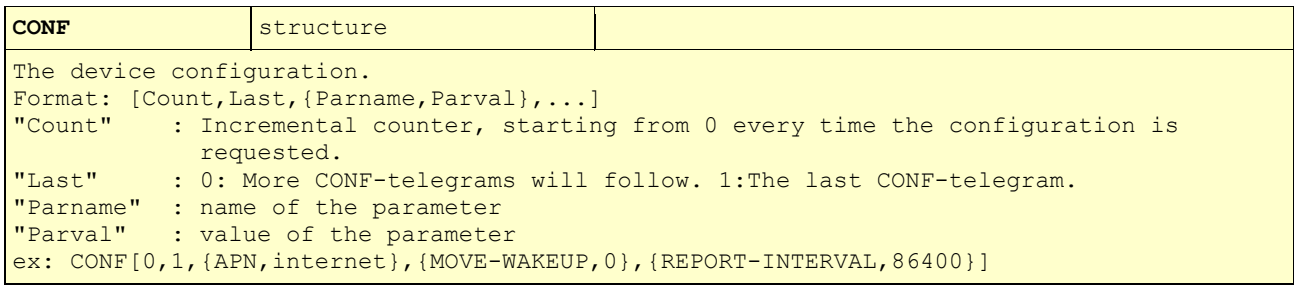

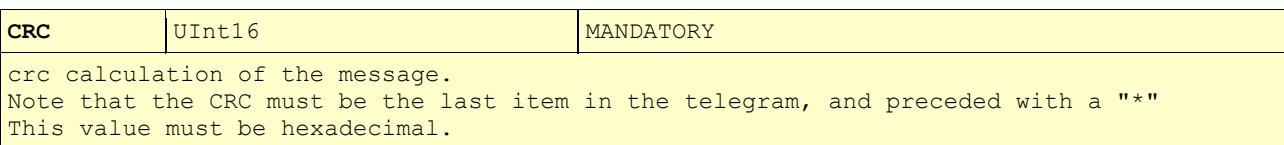

### **Response telegram (Server to Lommy)**

**ACK** int  $\frac{1}{2}$  int  $\frac{1}{2}$  int  $\$ Acknowledge to a Data telegram (-1 - -9999) ex: ACK[-552]

**NAK** int Not-Acknowledge (-1 - -9999) ex: NAK[-552]

**TIME** string Set the date/time in the device. Format: YYYYMMDDHHmmss ex: TIME[20140107111231]

#### **ACT** UInt32

Actions/Features to be enabled/disabled in the device. Each action has a bit: 0x00000001 = Include sim card ICCID number in next report  $0x00000002$  = Enable BEACON 0x00000004 = Include Application SW type and version in next report 0x00000008 = Include Firmware SW version in next report 0x00000010 = Enable Extended Cell Info (SNMON) 0x00000020 = Enable "AutoBeacon" mode. 0x00000040 = Enable digital input lav→høj event  $0x00000080$  = Enable DateTime info in TAG/VPORT fields 0x00000100 = Include ANA in reports. 0x00000200 = Include TOTSERVER in next report. 0x00000400 = Send the device configuration immediately. This value must be hexadecimal. These bit assignments are shared with other projects, also using the SUT protocol! ex: ACT[A2]

**WEEK** array Sets a Weekday-calendar in the device. This will disable the traditional report interval system. The time entries will define 1-4 times to report each weekday (monday-saturday). If no entries are given (WEEK[] or WEEK[0]), the calendar is not used, and the device will revert to the standard report interval. Format: {HH, mm}, ... The entries must be in chronological sequence, like in this example: ex: WEEK[{8,0},{12,0},{20,0},{23,0}]

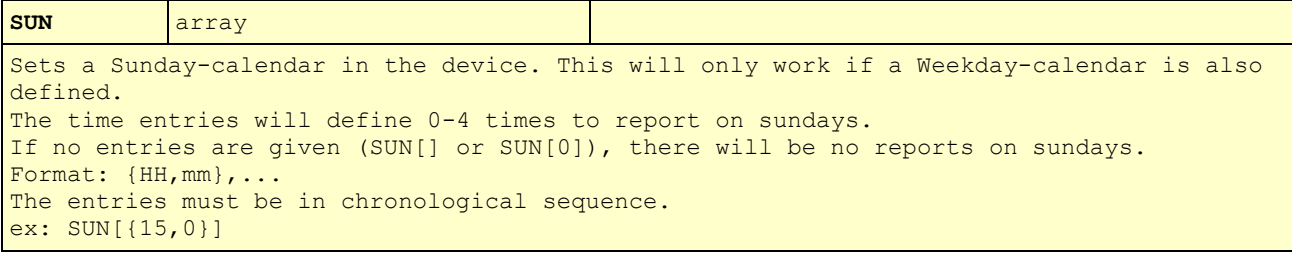

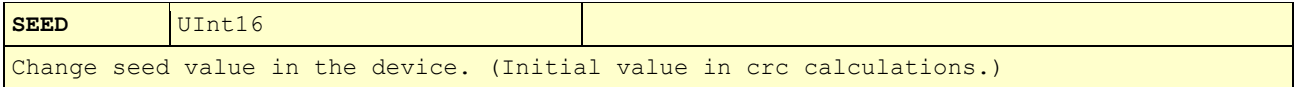

This value must be hexadecimal. ex: SEED[1234]

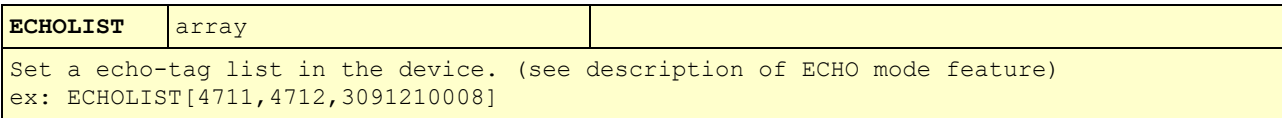

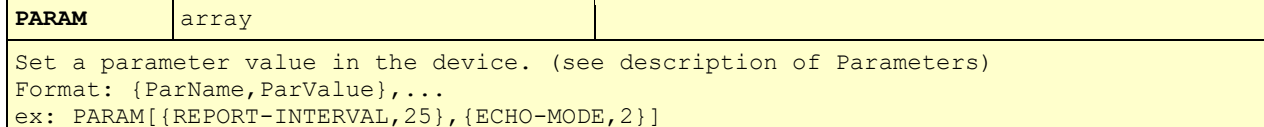

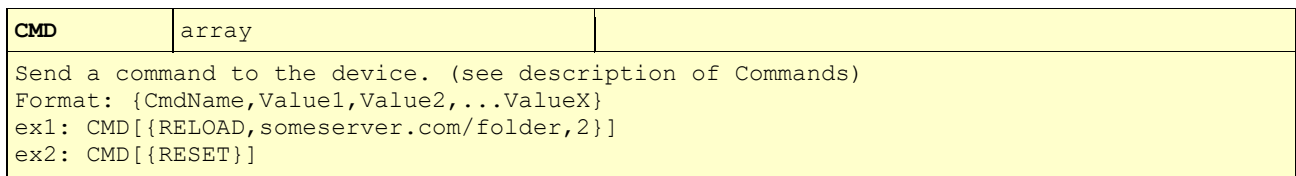

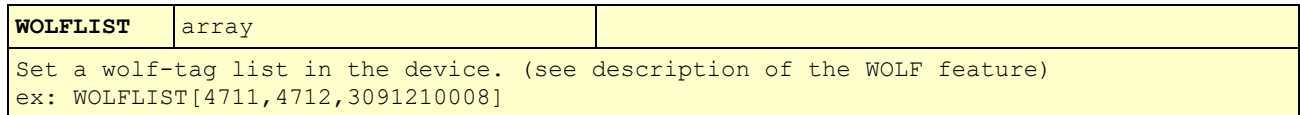

## **Ack telegram (Lommy to Server)**

(only required if Response telegram carries more than ACK and TIME fields!)

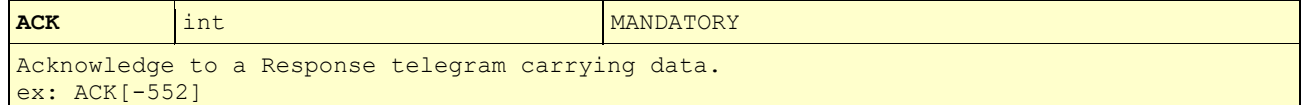